## Таблицы кодов ASCII

Таблица 1

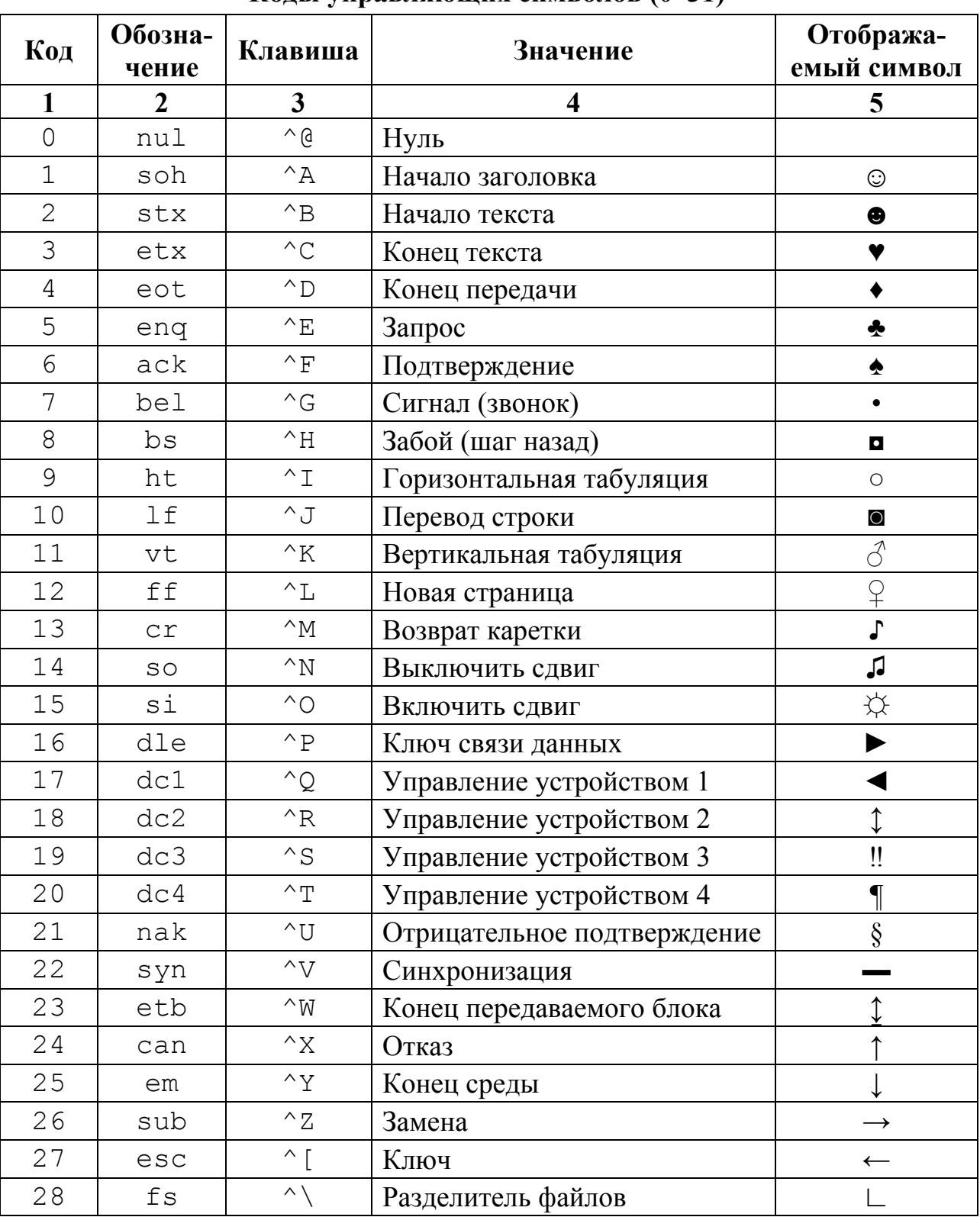

## Колы управляющих символов (0-31)

Окончание табл. 1

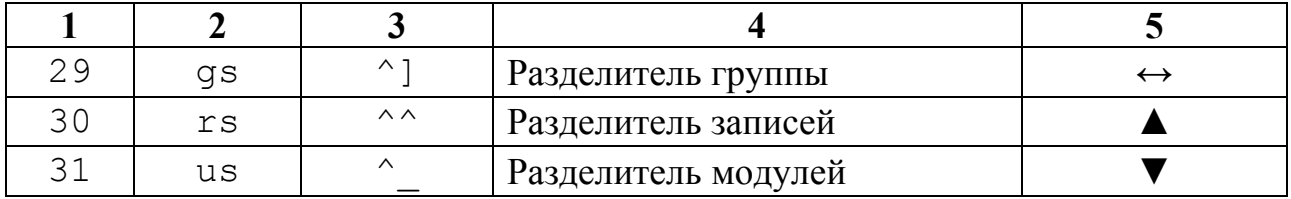

Примечание. В графе «Клавиши» обозначение ^ соответствует нажатию клавиши <Ctrl>, вместе с которой нажимается соответствующая «буквенная» клавиша, формируя код символа.

Таблица 2

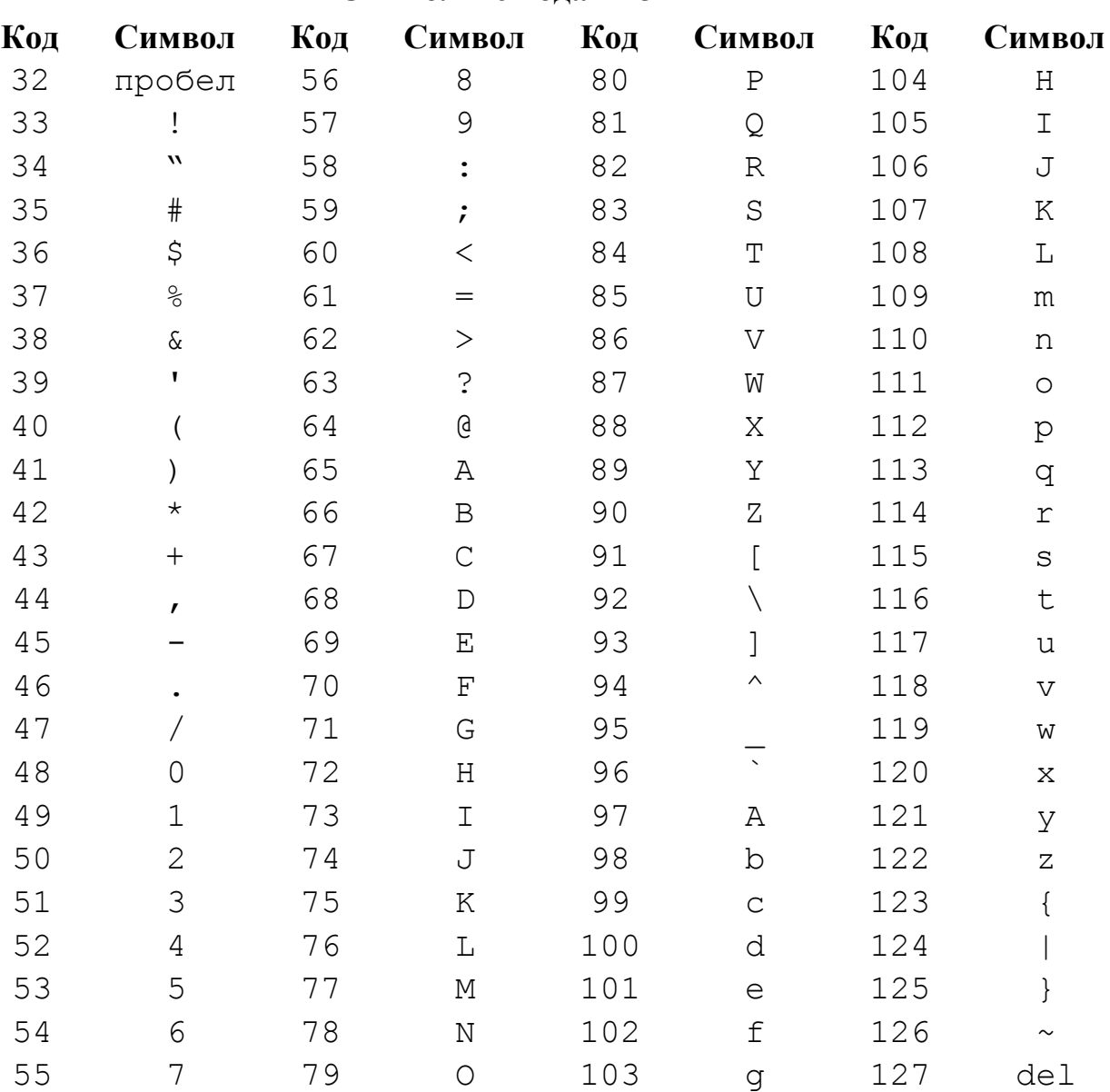

Символы с колами 32-127

## Таблица 3

Символы с кодами 128–255 (Кодовая таблица 866 – MS-DOS)

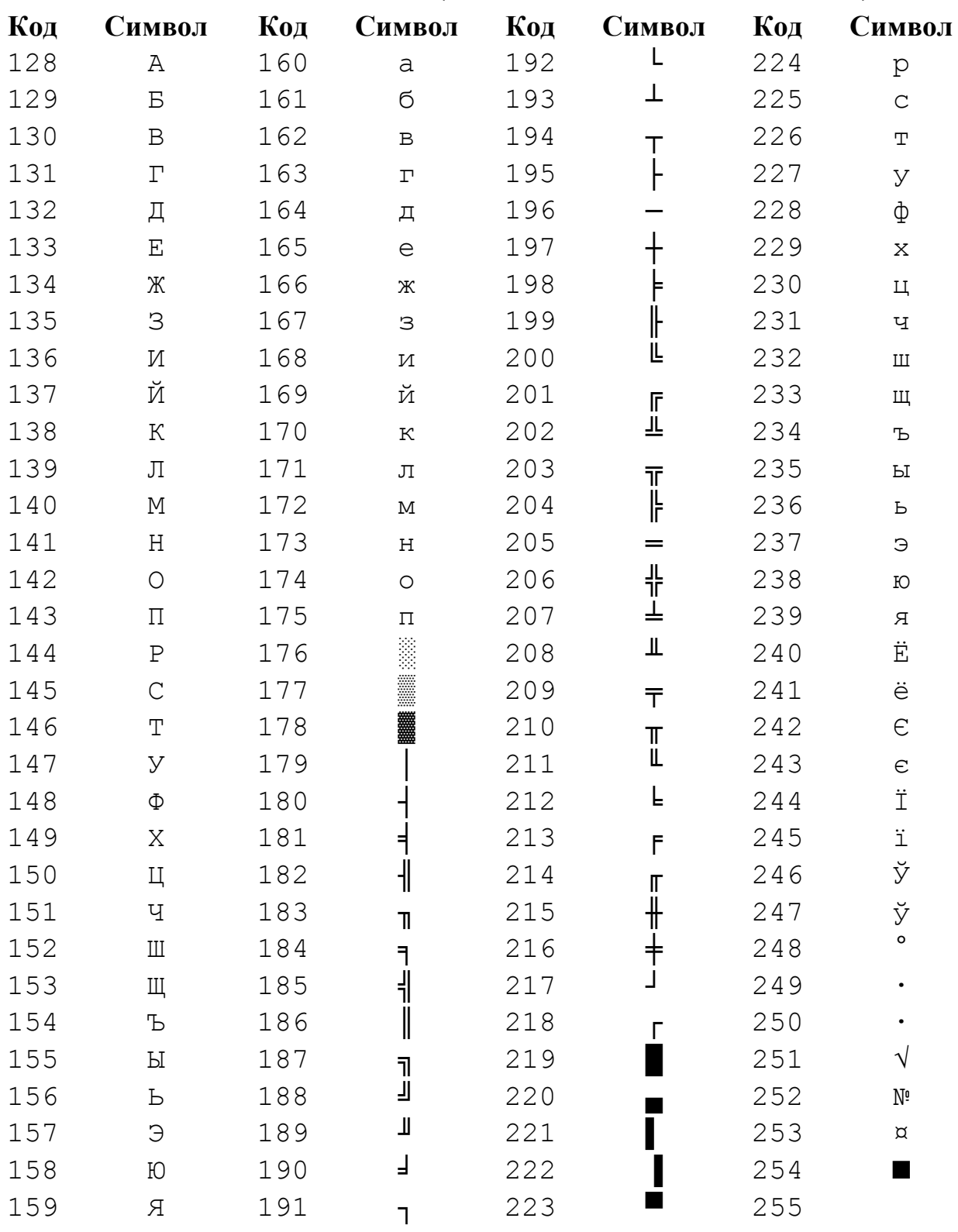

Таблица 4

Символы с кодами 128–255 (Кодовая таблица 1251 – MS Windows)

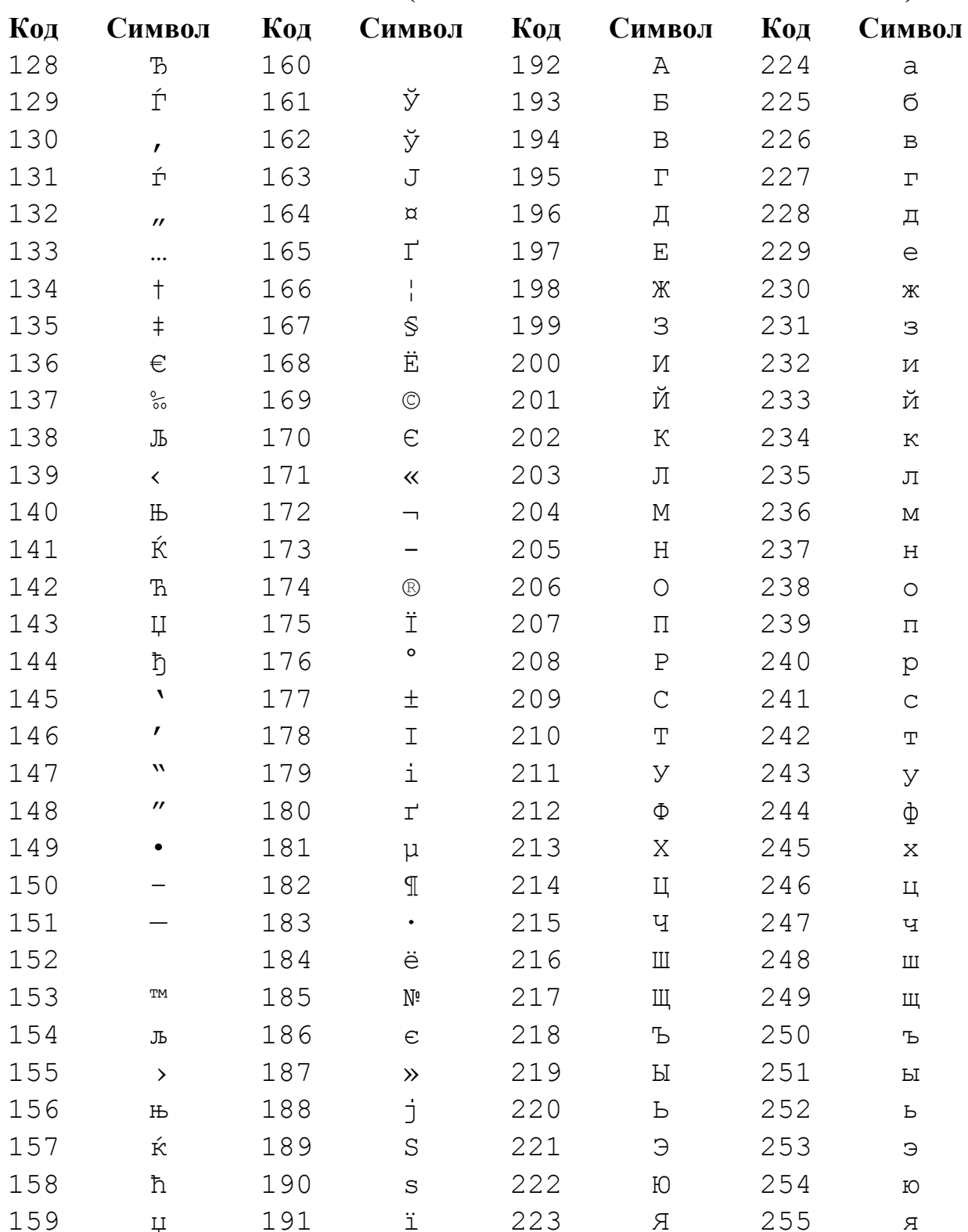

\* ASCII (American Standard Code for Information Interchange - Стандартный американский код обмена информацией) - это код для представления

символов в виде чисел, в котором каждому символу сопоставлено число от 0 до 127. В большинстве компьютеров код ASCII используется для представления текста, что позволяет передавать данные от одного компьютера на другой.

Стандартный набор символов ASCII использует только 7 битов для каждого символа. Добавление 8-го разряда позволяет увеличить количество кодов таблицы ASCII до 255. Коды от 128 до 255 представляют собой расширение таблицы ASCII. Эти коды используются для кодирования символов национальных алфавитов, а также символов псевдографики, которые можно использовать, например, для оформления в тексте различных рамок и текстовых таблиц.